# **LUNDI 20 AVRIL 2020**

### **PROGRAMME DU JOUR 1**

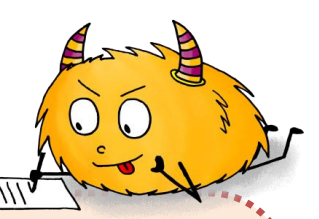

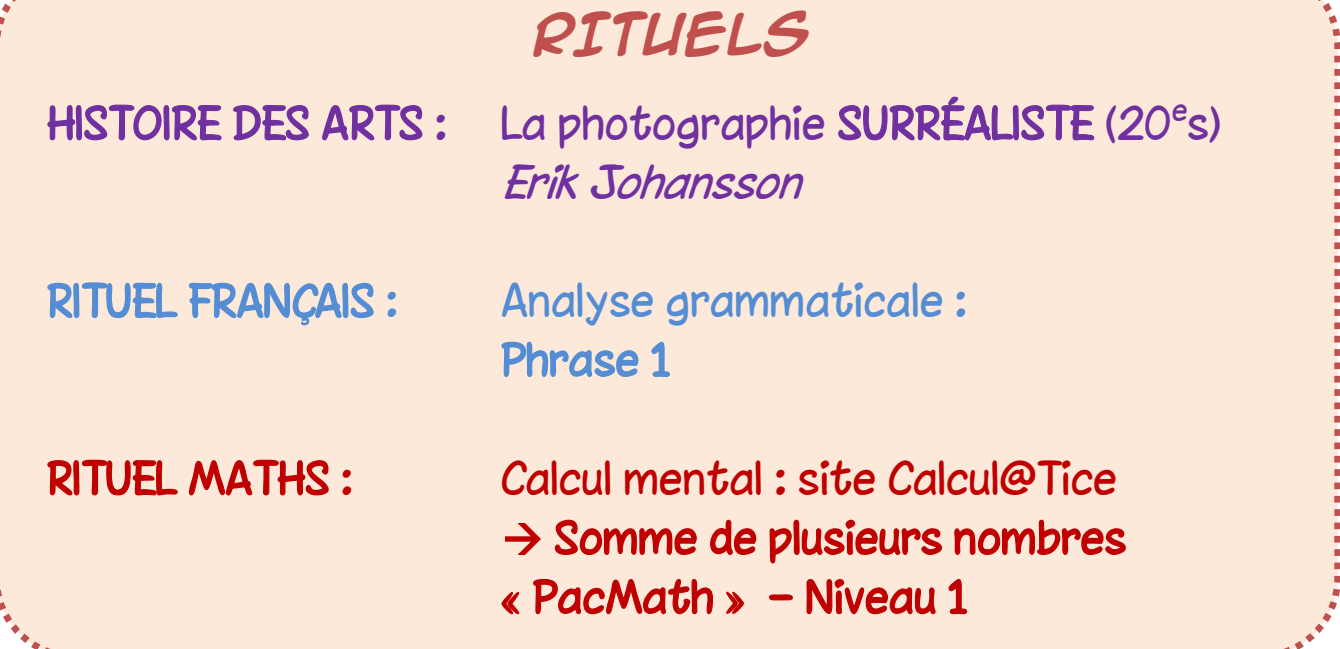

J

FRANÇAIS : Lecture et compréhension de texte « À la découverte du nouveau monde »

MATHS : Les FRACTIONS (4) Les fractions décimales

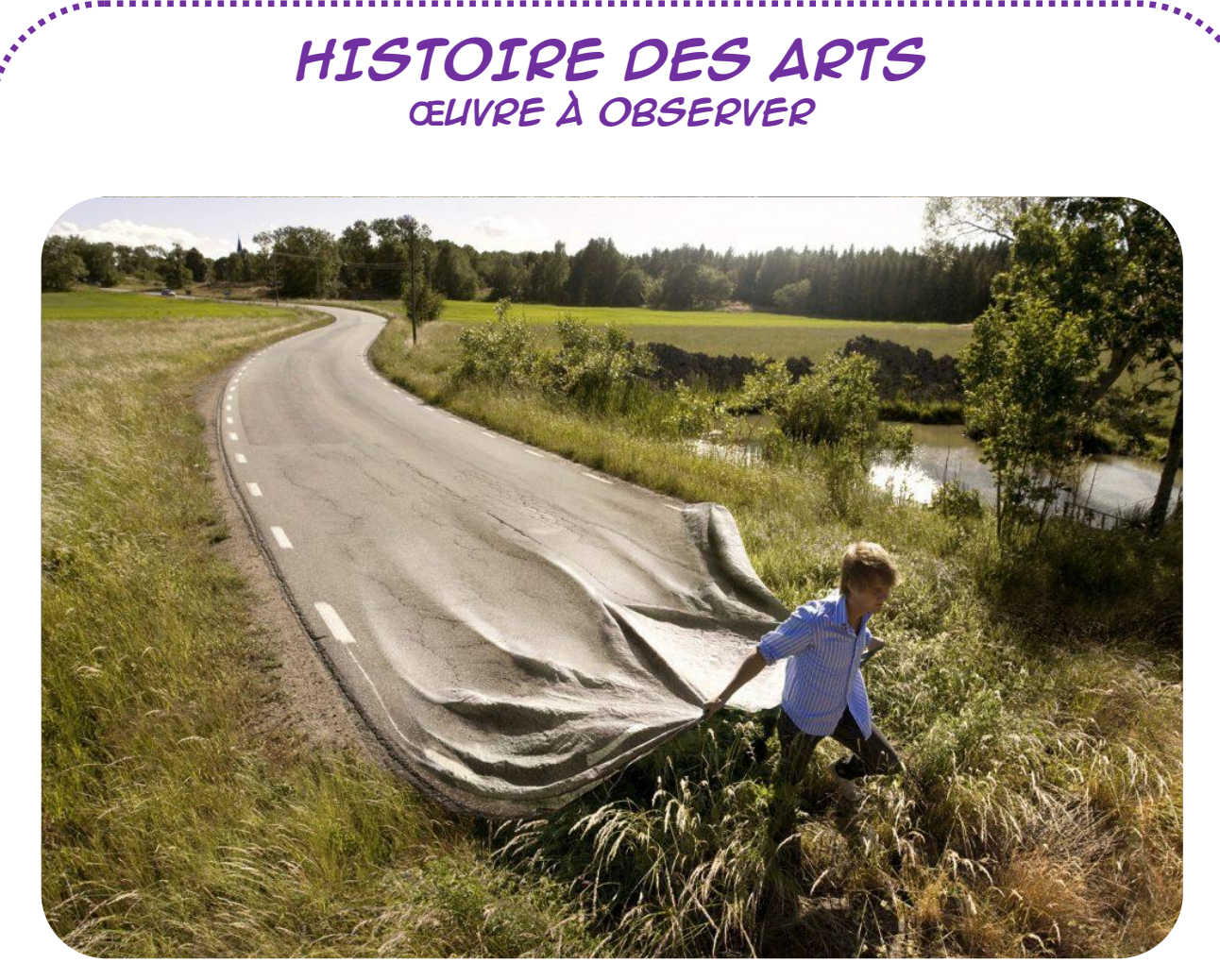

**TRACE TA PROPRE ROUTE** de Erik JOHANSSON

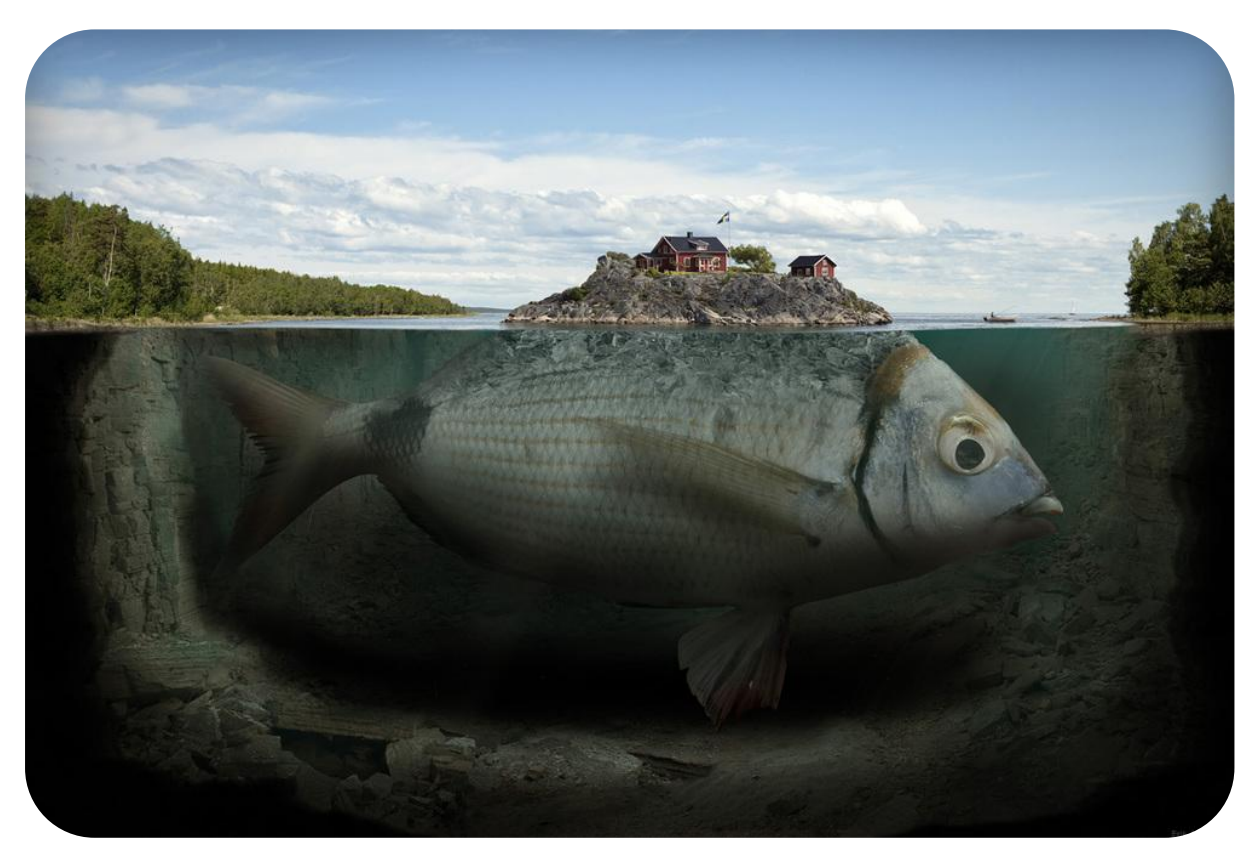

### **L'ILE DU POISSON** de Erik JOHANSSON

## **HISTOIRE DES ARTS**

# **Le SURRÉALISME**

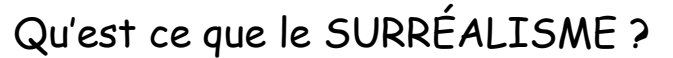

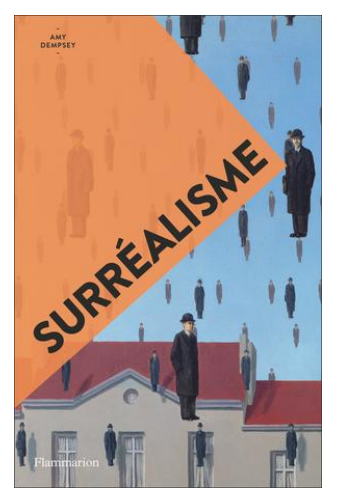

**Le SURRÉALISME** est **un mouvement artistique** du XXe siècle. On le retrouve dans tous les domaines artistiques : peinture, dessin, photographie, musique, cinéma, littérature...

15 **MN** 

Les œuvres nous plongent dans le monde des **rêves, du fantastique ou de l'impossible** : **le réel est toujours mélangé avec l'imaginaire.**

Les artistes peintres les plus célèbres sont René **MAGRITTE,** Salvador **DALI**, Max **ERNST**...

## Artiste : ERIK JOHANSSON

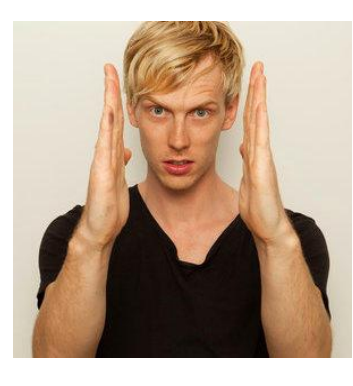

Erik Johansson est un jeune artiste **photographe** et plasticien **suédois**, né en **1985**.

Aujourd'hui, il vit en Allemagne, à Berlin, mais il retourne très souvent en Suède pour prendre ses photos.

Il est photographe, mais il **retouche ses photos par ordinateur** pour en faire des œuvres surréalistes, qui racontent une histoire pleine de **poésie**, de **magie**, comme des **contes** pour (grands) enfants.

### **Pour lui, la seule chose qui nous limite c'est notre imagination !**

Passionné de dessin sur ordinateur, on lui offre son premier appareil photo à 15 ans. Il apprend tout seul à s'en servir, en faisant des expérimentations, des tests, des essais. Puis il étudie le graphisme informatique, et il mélange ses 2 passions dans ses photos retouchées.

Chacune de ses photos demande un travail très important : Erik Johansson commence par dessiner **son idée**, et il réfléchit à tous les détails (les paysages, les costumes, les objets, les lumières,...), fait des maquettes, etc.

Ensuite il prend **des centaines de photos** ! Car pour faire une seule photo, il doit en **assembler une multitude** (parfois une centaine (!)) par ordinateur, comme un **puzzle**. Le but est de lui donner un aspect aussi réaliste que possible même si la scène contient des éléments impossibles. Cette dernière partie peut prendre quelques jours à plusieurs semaines !

**En cliquant sur les coulisses, découvrez toutes les étapes d'une photo !** Du coup, lui-même pose la question : Est-ce vraiment de la photographie ?

#### **CLIC** POUR VOIR LES COULISSES DE LA CREATION DE LA PHOTO

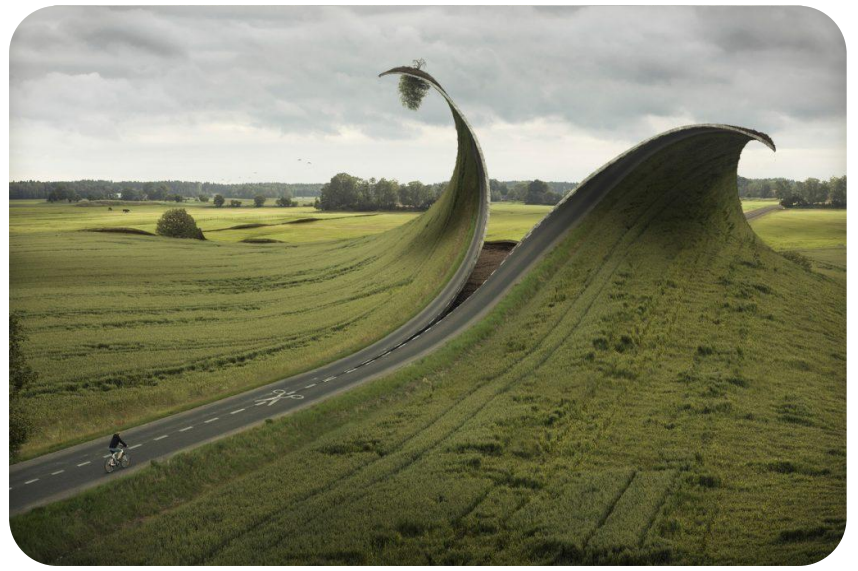

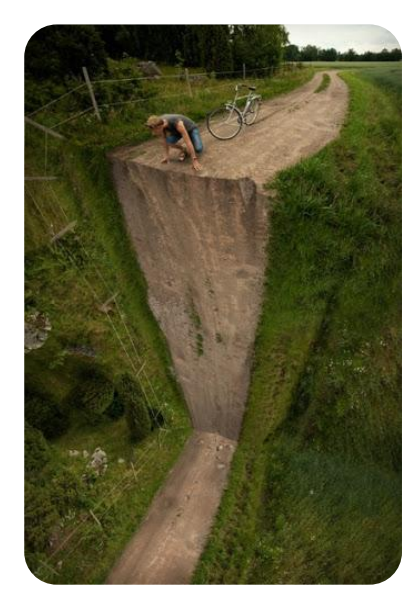

**[COULISSES 1](https://www.youtube.com/watch?v=TiCLMePjK-Y)**

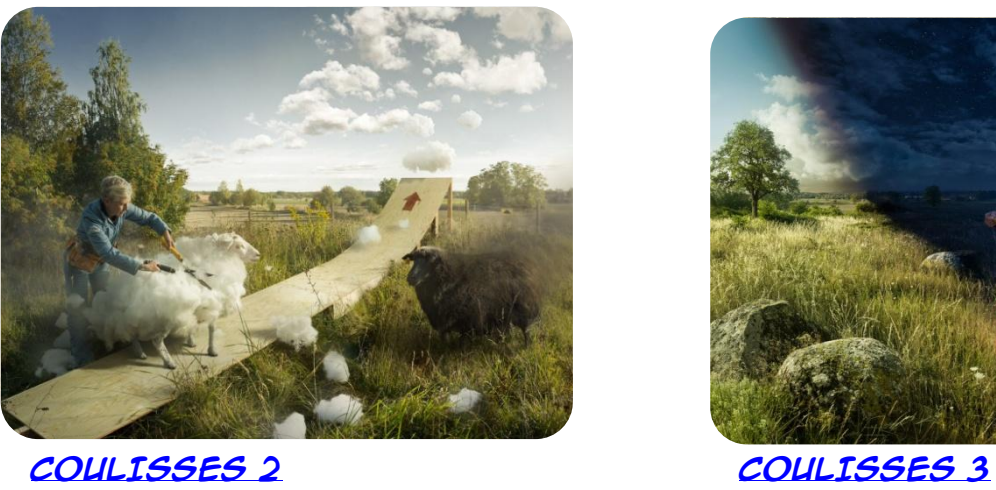

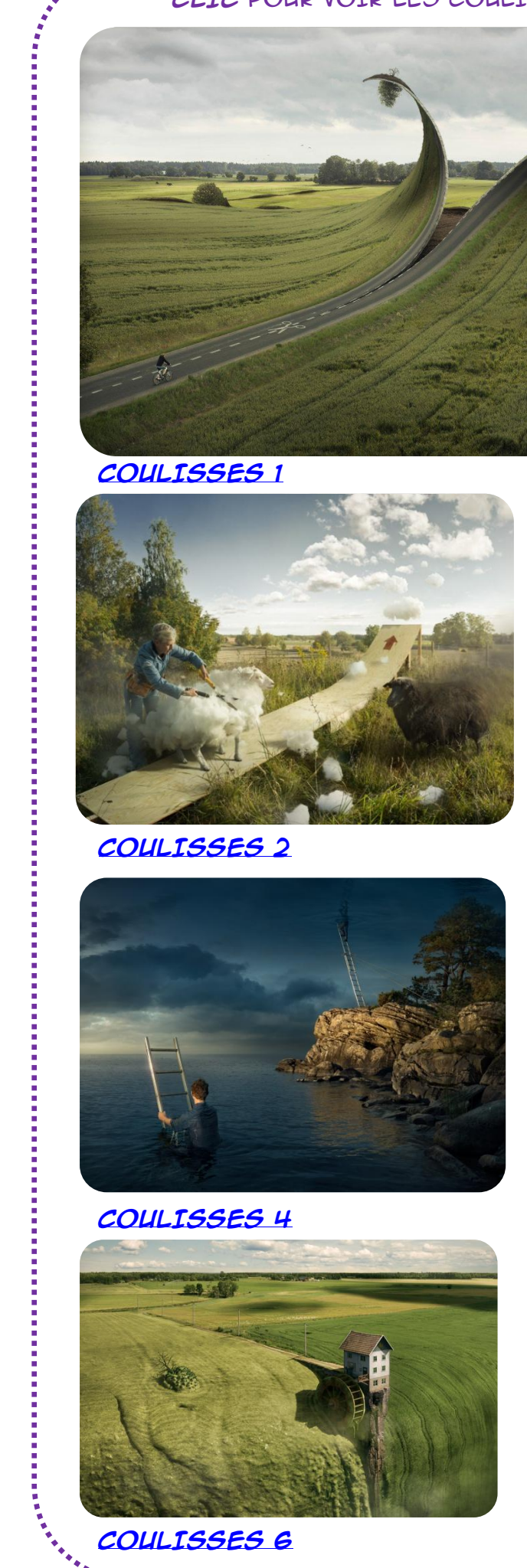

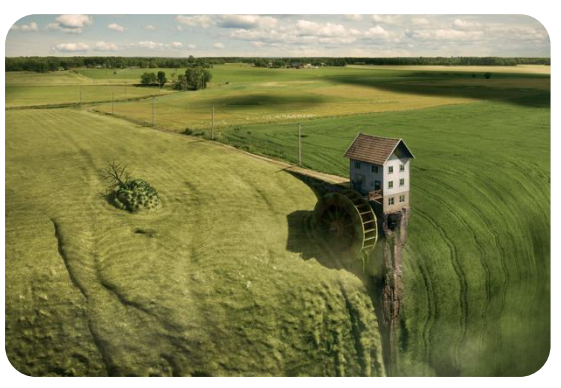

**[COULISSES 6](https://www.youtube.com/watch?v=8fP3AJl6eLk)**

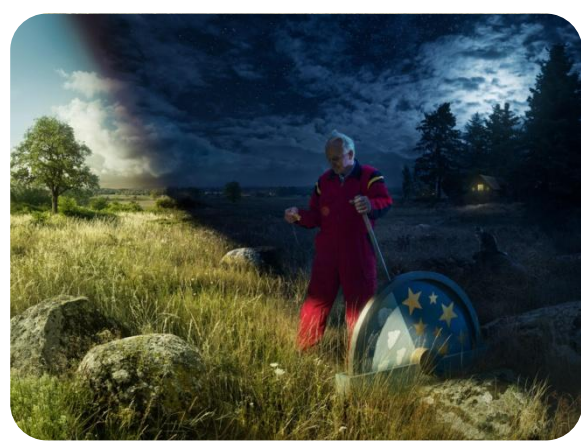

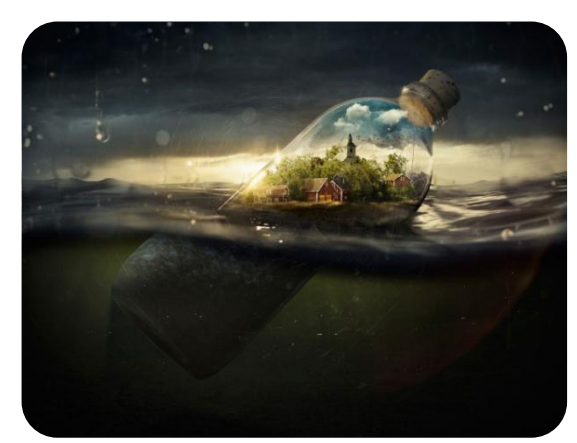

**[COULISSES 4](https://www.youtube.com/watch?v=hjCcZ96ffQk) [COULISSES 5](https://www.youtube.com/watch?v=DHVroXo_K50)**

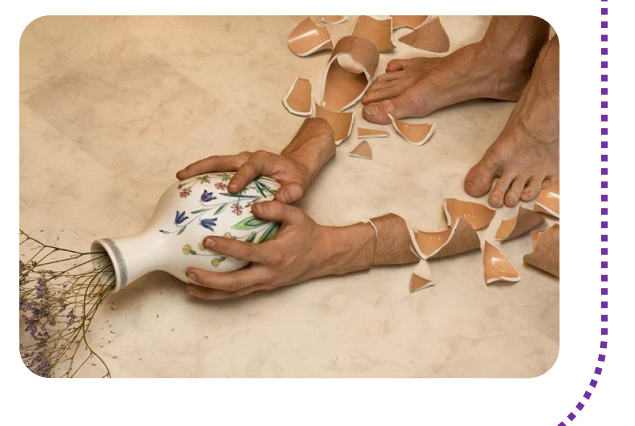

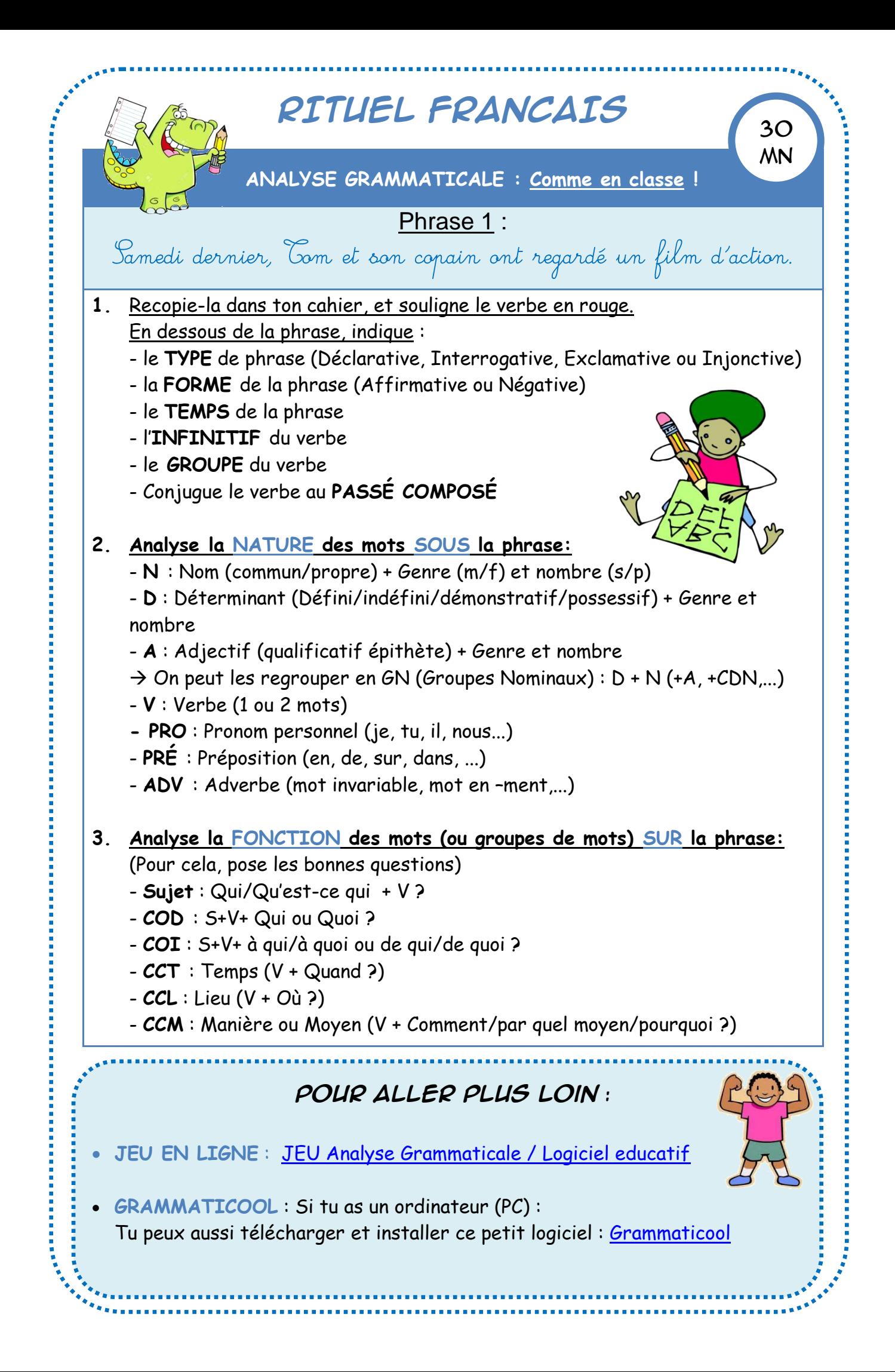

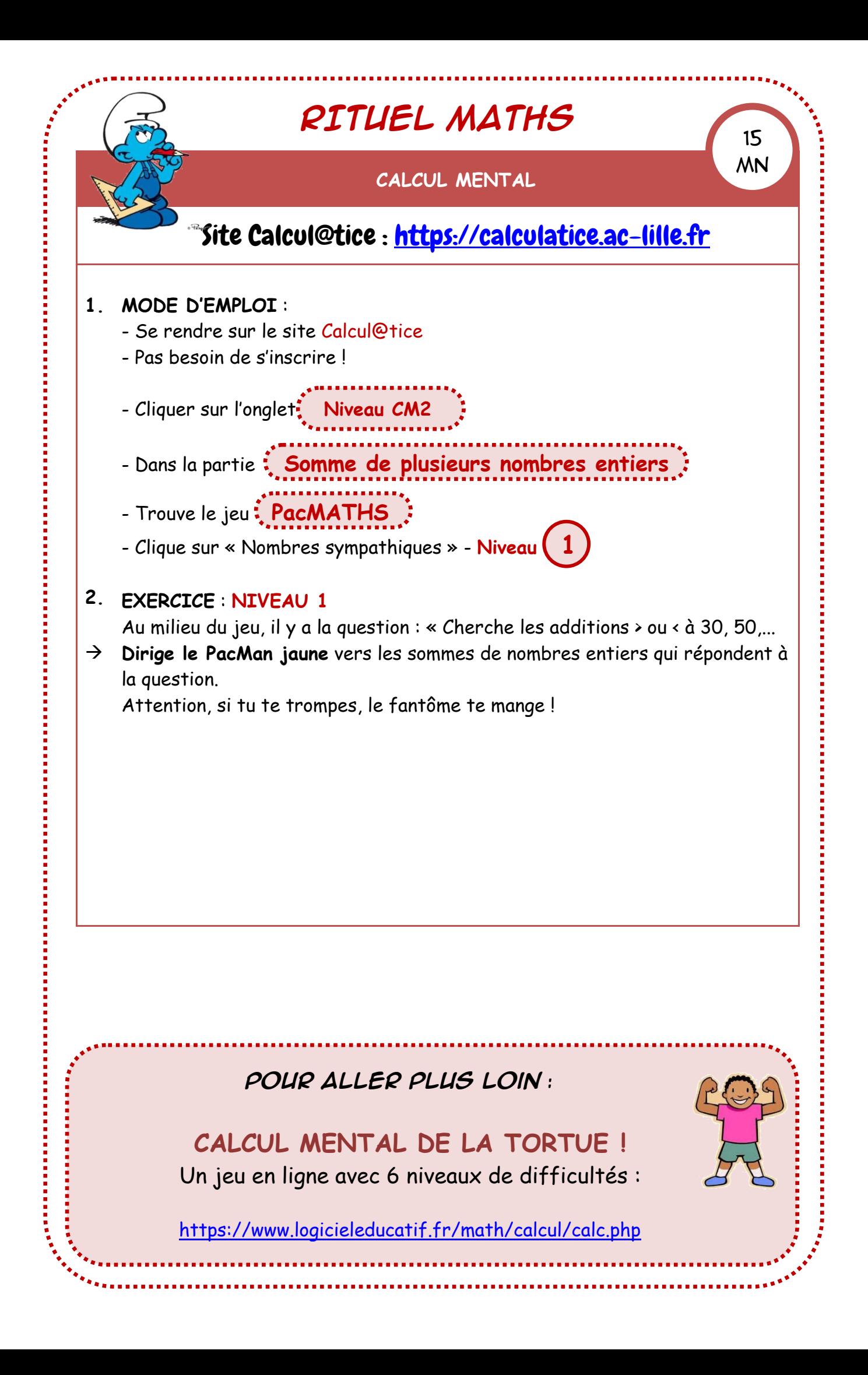

### **FRANCAIS**

**1. TEXTE & COMPRÉHENSION**

45 **MN** 

**Le PASSÉ SIMPLE**

**TEXTE** : à lire 1 fois à haute voix + 1 fois silencieusement

### À LA DÉCOUVERTE DU NOUVEAU MONDE

Quand le célèbre navigateur part d'Espagne avec trois caravelles, il fait route à travers l'Atlantique pour rejoindre les Indes par l'ouest. **I**l <sup>(1)</sup> est sûr d'y arriver mais il ne sait pas qu'un continent inconnu **lui <sup>(2)</sup> barre** le chemin. Naviguer pendant deux mois semble long à l'équipage. **Il <sup>(3)</sup> s'impatiente, se plaint, se révolte**.

Christophe Colomb lui <sup>(4)</sup> résiste et poursuit sa route car il sent qu'il est tout près du but. En effet, un rivage apparait bientôt dans le lointain. Il<sup>(5)</sup> peut enfin triompher. Il <sup>(6)</sup> l'aborde. Il se croit aux Indes et appelle ses habitants les Indiens. Le Génois ne sait pas qu'il vient de découvrir l'Amérique.

> Marion Augustin et Clémence Mathieu, Christophe Colomb découvre l'Amérique, Éditions Milan, 2009. Droits réservés

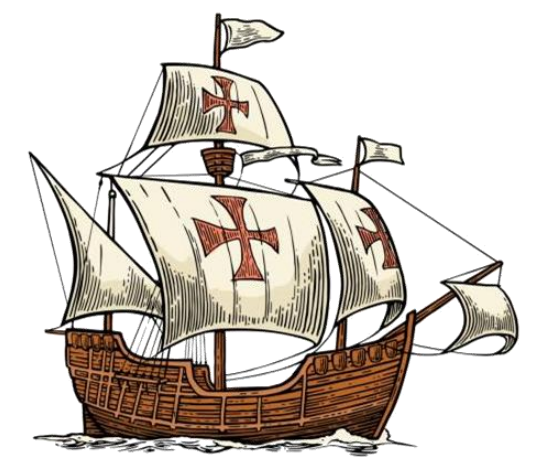

1 2 3

4

5 6 7

8

9

10

11

12

13 14 15

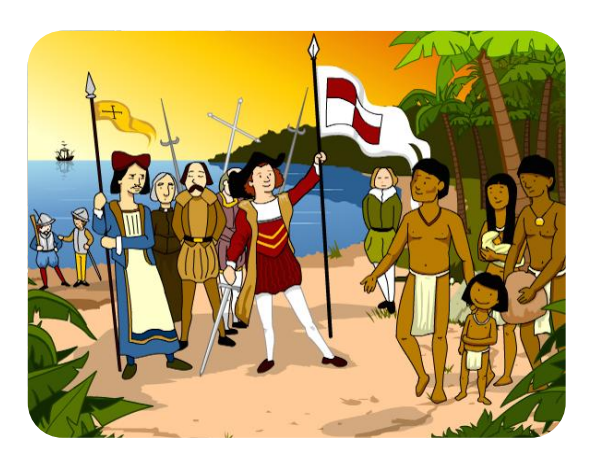

*La « Santa Maria », La découverte de l'Amérique caravelle de C. Colomb par Christophe Colomb en 1492.*

#### **QUESTIONS** : Répondre dans le cahier, **SANS** écrire la consigne

- $\rightarrow$  Il faut juste noter le numéro de la question et sa réponse.
- $\rightarrow$  Faire des phrases qui reprennent les mots de la question.
- 1) Quel est le nom de ce célèbre navigateur ?
- 2) Sous quel nom connaissons-nous le Nouveau Monde ?
- 3) À quelle époque se passe l'histoire racontée ?
- 4) Pourquoi l'équipage se révolte-t-il ?
- 5) Expliquer les mots *rivage*, et *aborder*.
- 6) Les faits racontés dans ce texte sont-ils vrais ou imaginés ?
- 7) Relever comment est nommée l'Amérique dans ce texte.
- 1) Par qui l'histoire est-elle racontée ?
	- Un personnage ? Un narrateur extérieur ?
	- Comment le sait-on ?
- 8) Identifier le temps utilisé dans le texte.
- 9) Relever les indicateurs de temps :
- 10)Relever les indicateurs logiques :
- 11) Observe les 5 mots en gras dans le texte :  $\rightarrow$  Indique qui ils remplacent (C. Colomb, l'équipage, ou le rivage).
- 12) Relever toutes les façons de nommer Christophe Colomb dans ce texte.
- 13) Résumer le texte en 1 ou 2 phrases :

#### Ce texte raconte l'histoire de .....

### **EXERCICES**

#### Recopie ce texte en le conjuguant au passé simple :

Christophe Colomb part pour découvrir les Indes. Il reste plusieurs mois en mer sans apercevoir de terre. Cela semble long à l'équipage. Enfin, un rivage apparait. Il croit être aux Indes et débarque sur le rivage.

### **COUP de POUCE !**

Au **passé simple**, les terminaisons changent :

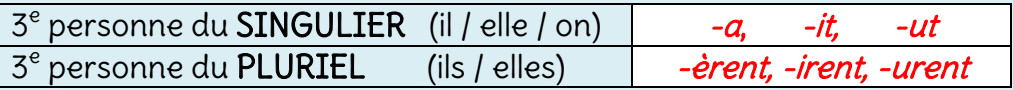

Le radical des **verbes du 3<sup>e</sup> groupe** (en *-ir, -dre, -re)*  $\rightarrow$  se termine par  $-i$ , -u.

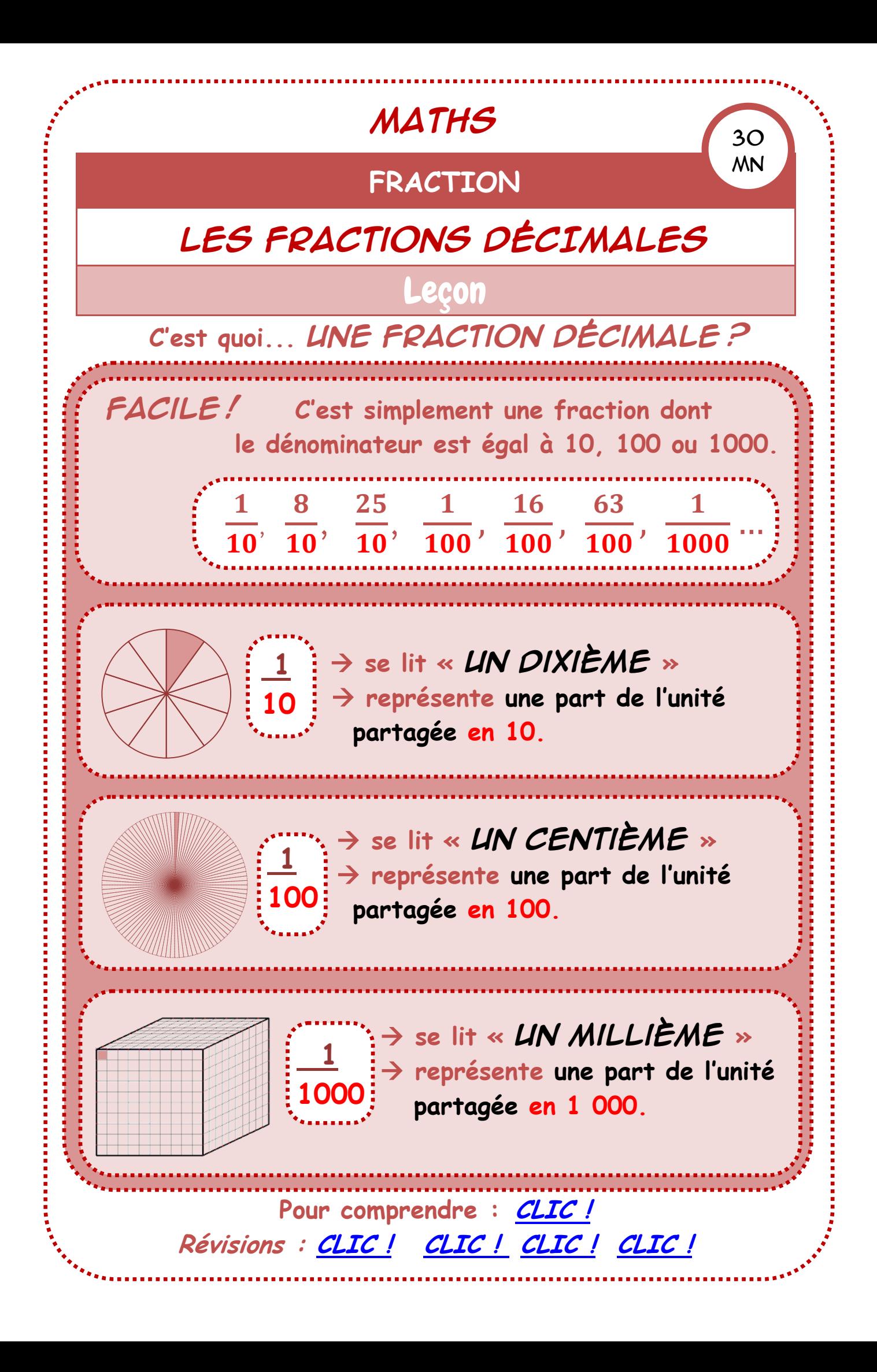

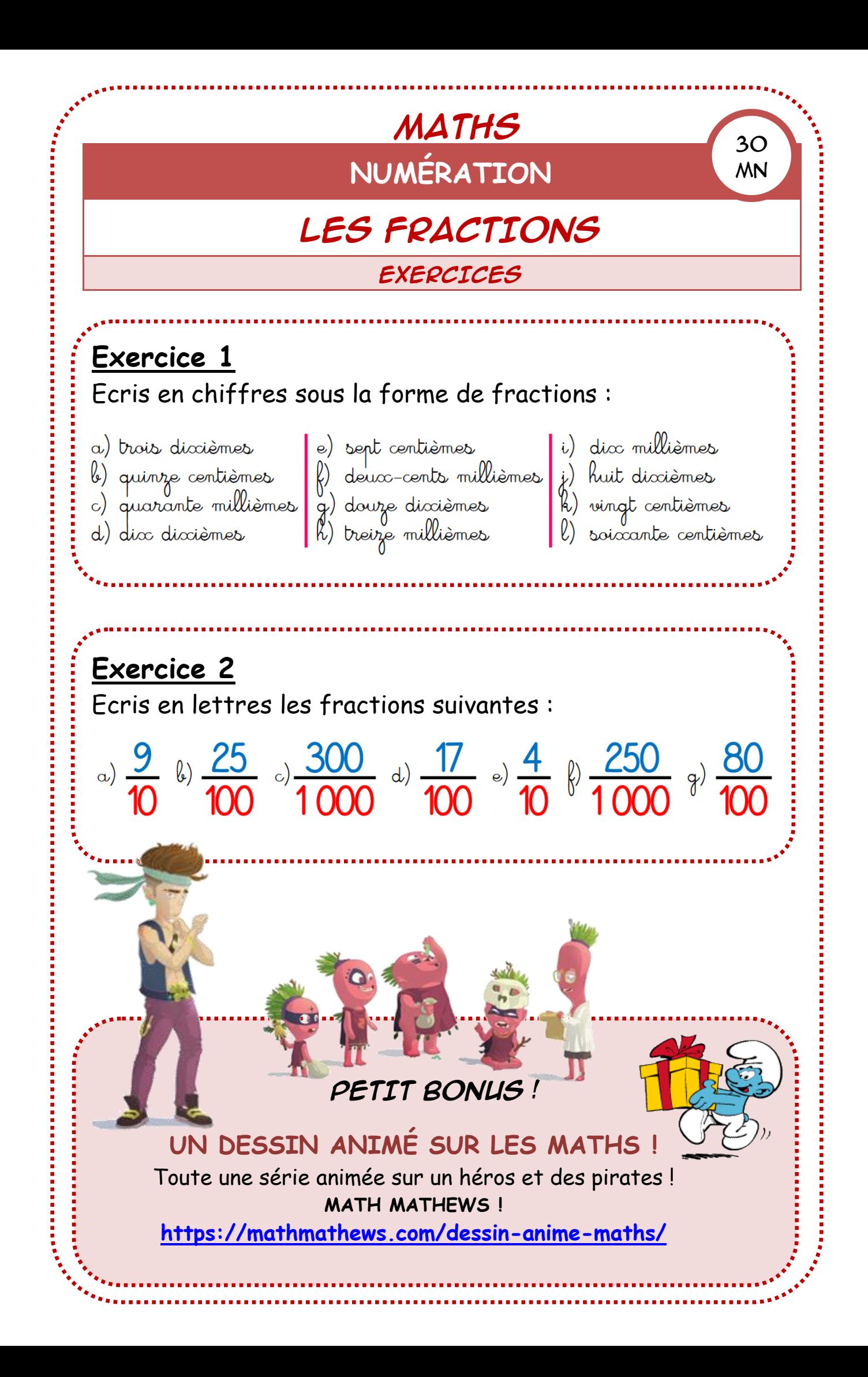